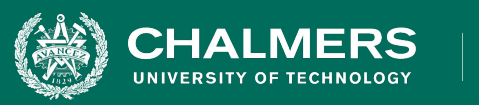

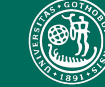

UNIVERSITY OF GOTHENBURG

#### **Exercise Session 2: Unit Testing**

**Gregory Gay** DIT635 - February 7, 2020

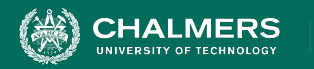

#### UNIVERSITY OF GOTHENBURG

## **Enter… The Planning System**

- Code on Canvas:
	- [https://canvas.gu.se/courses/25762/fi](https://canvas.gu.se/courses/25762/files/folder/Misc?preview=2280199) [les/folder/Misc?preview=2280199](https://canvas.gu.se/courses/25762/files/folder/Misc?preview=2280199)
- Everybody likes meetings.
	- Not true but we need to book them.
- We don't want to double-book rooms or employees for meetings.
- System to manage schedules and meetings.

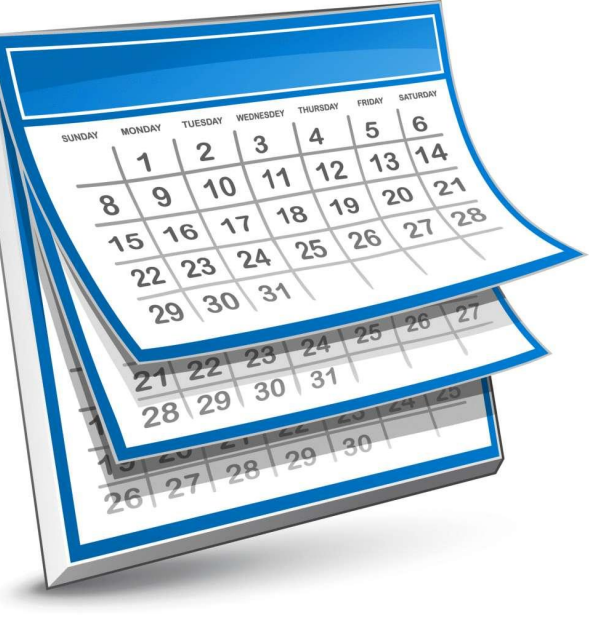

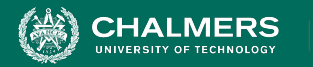

# **The Planning System**

Offers the following high-level features:

- 1. Booking a meeting
- 2. Booking vacation time
- 3. Checking availability for a room
- 4. Checking availability for a person
- 5. Printing the agenda for a room
- 6. Printing the agenda for a person

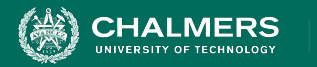

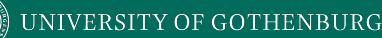

#### **Develop a Test Plan**

In groups, come up with a test plan for this system.

• Given the above features and the code documentation, plan out a series of test cases to ensure that these features can be performed without error.

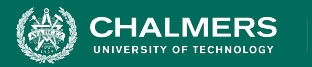

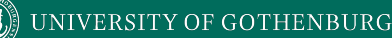

### **Food for Thought**

- What are the "testable units"?
	- Your tests may use any of the classes in the system, and may be at the method, class, or system level.
- Think about both normal execution and illegal inputs/actions.
	- How many things can go wrong?
	- You will probably be able to add a normal meeting, but can you add a meeting for February 35th?
	- Try it out you have the code.

 $\mathbf{r}$ 

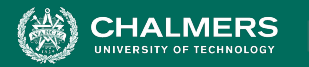

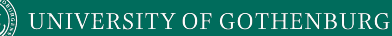

#### **Develop Unit Tests**

- If a test is supposed to cause an exception to be thrown. Make sure you check for that exception.
- Make sure that your expected output is detailed enough to ensure that - if something is supposed to fail - that it fails for the correct reasons.

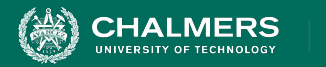

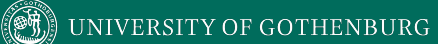

### **Find Any Faults?**

ъò

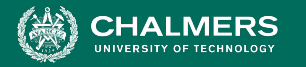

}<br>}

### **Did You Find the Faults?**

1: getMeeting and removeMeeting perform no error checking on dates.

public Meeting getMeeting(int month, int day, int index){ return occupied.get(**month**).get(**day**).get(index); }

public void removeMeeting(int month, int day, int index){ occupied.get(**month**).get(**day**).remove(index);

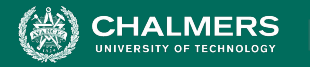

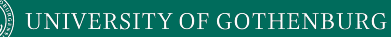

#### 2: Calendar has a 13th month.

```
public Calendar(){
```
}

```
occupied = new ArrayList<ArrayList<ArrayList<Meeting>>>();
```

```
for(int i=0;i<=13;i++){
    // Initialize month
    occupied.add(new ArrayList<ArrayList<Meeting>>());
    for(int j=0; j<32; j++){
         // Initialize days
         occupied.get(i).add(new ArrayList<Meeting>());
     }
}
```
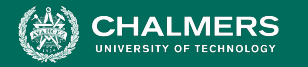

3: November has 30 days.

Oh - and we just added a meeting to a day with a date that does not match that date.

occupied.get(11).get(**30**).add(new Meeting(11,**31**,"Day does not exist"));

ЪŌ

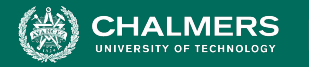

4: Used a >= in checking for illegal times. December no longer exists.

```
if(mMonth < 1 || mMonth >= 12){
           throw new TimeConflictException("Month does not 
exist.");
}
```
 $\bullet$ 

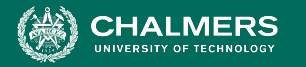

5: We should be able to start and end a meeting in the same hour.

```
if(mStart >= mEnd){
   throw new TimeConflictException("Meeting starts before it 
ends.");
}
```
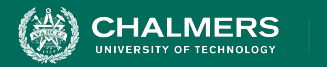

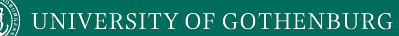

### **What Other Faults Did You Find?**

ъò

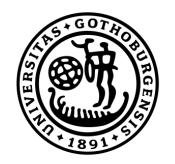

#### **UNIVERSITY OF GOTHENBURG**

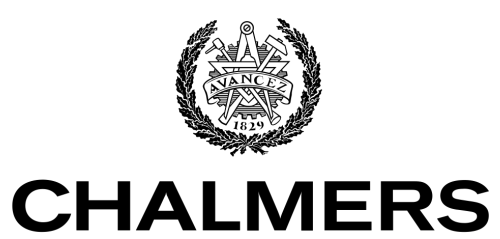

UNIVERSITY OF TECHNOLOGY